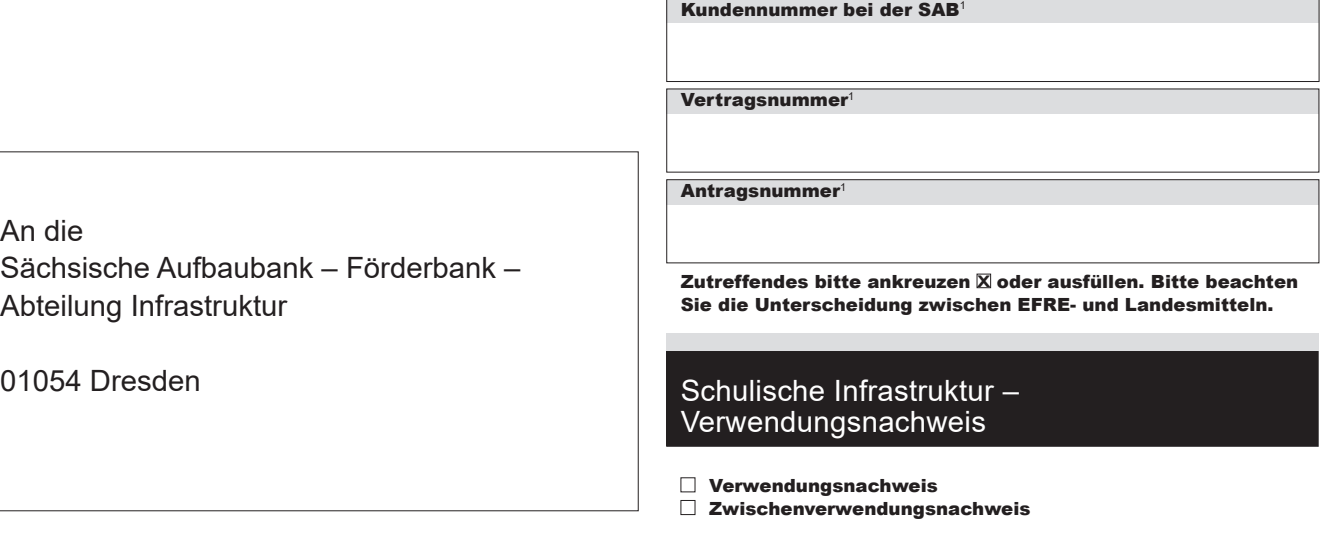

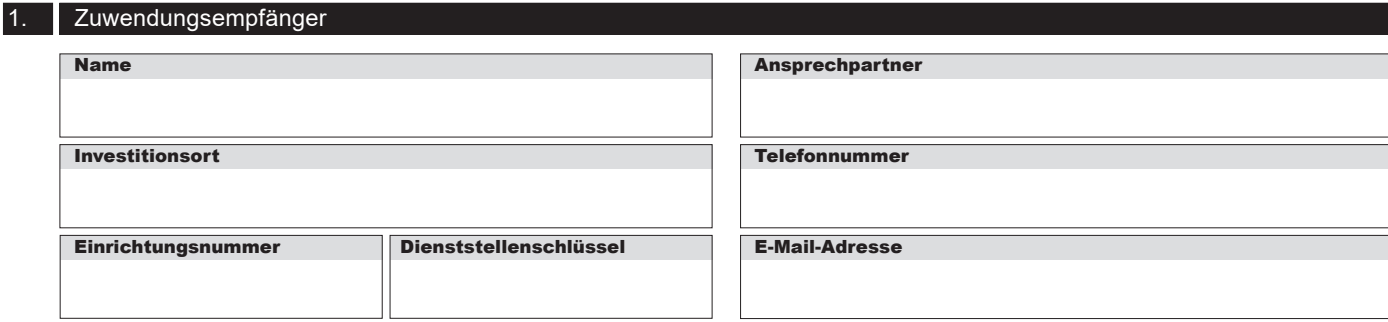

2. Vorhaben

Bezeichnung wie im Zuwendungsbescheid (ggf. Bauabschnitt)

# 3. Beginn und Beendigung des Vorhabens

tatsächlicher Beginn am (TT.MM.JJJJ) tatsächliche Beendigung am (TT.MM.JJJJ)

insgesamt (in €) zuwendungsfähig (in €) insgesamt (in €) zuwendungsfähig (in €) Jahr SOLL laut Antrag/Zuwendungsbescheid IST laut Rechnung Summe 4. Zeitanteilige Aufteilung der Ausgaben 0 0 0 0 **Zwischen Formular ID: Prüfsungen Formular ID: Prüfsungen und Speichern Formula Principal Principal Principal Principal Principal Principal Principal Principal Principal Principal Principal Principal Principal Principal Pr** 

<sup>1</sup> laut Zuwendungsbescheid

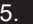

#### 5. Bewilligung und Auszahlung Zuwendungsgeber Zuwendungsbescheid Aktenzeichen oder bewilligter Betrag davon ausgezahlt

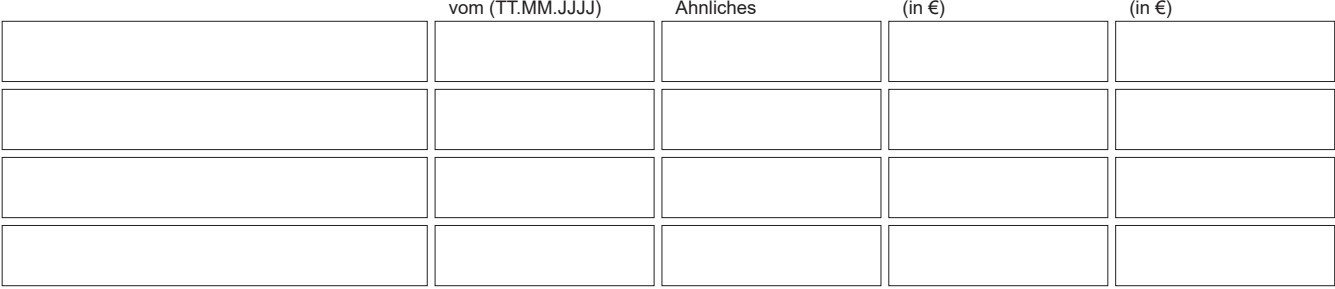

# 6. Sachbericht<sup>2</sup>

Kurze Beschreibung der durchgeführten Maßnahme

Wurde der planmäßige Verlauf des Projektes laut Zuwendungsbescheid bzw. Antrag eingehalten?

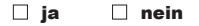

Begründung der Abweichung

Wurden die Auflagen und Bestimmungen des Zuwendungsbescheides und die Allgemeinen Nebenbestimmungen zur Projektförderung eingehalten?

 $\Box$  ja  $\Box$  nein

Begründung der Abweichung

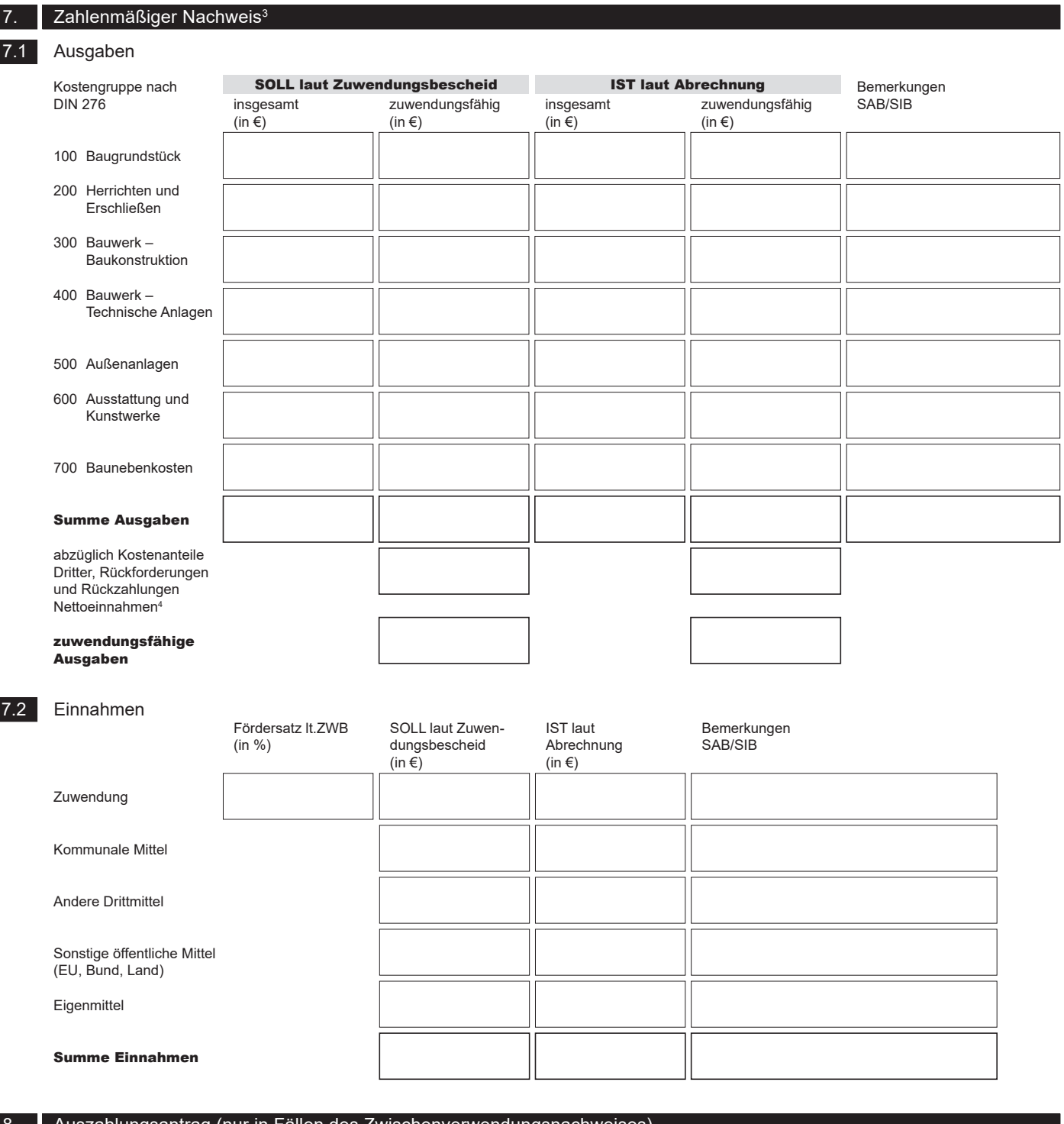

# 8. Auszahlungsantrag (nur in Fällen des Zwischenverwendungsnachweises)

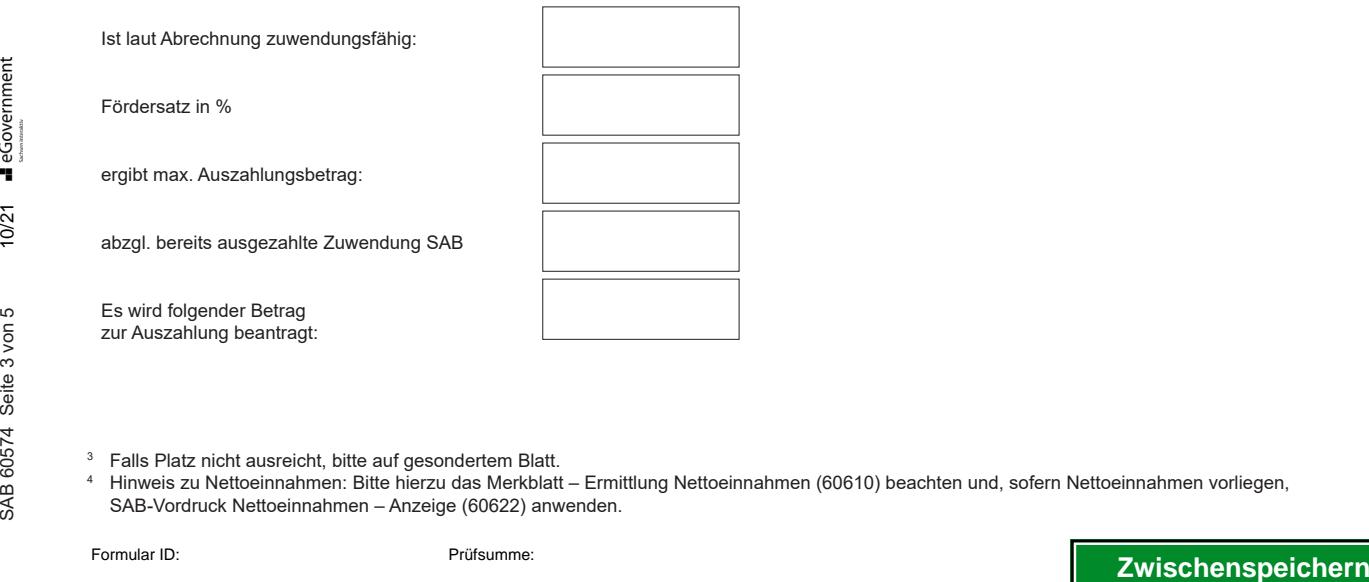

 $3$  Falls Platz nicht ausreicht, bitte auf gesondertem Blatt.

<sup>4</sup> Hinweis zu Nettoeinnahmen: Bitte hierzu das Merkblatt – Ermittlung Nettoeinnahmen (60610) beachten und, sofern Nettoeinnahmen vorliegen, SAB-Vordruck Nettoeinnahmen – Anzeige (60622) anwenden.

SAB 60574 Seite 3 von 5

۰

Zuwend Ort

Datum

### **Anlagen**

- Planungs- und Kostendatenblatt (bei SIB Beteiligung) (SAB-Vordruck 61359)
- Sonstige Anlagen

#### **Bei Zuwendungen aus Landesmitteln an Freie Träger:** – Belegliste (SAB-Vordruck 61329)

## **Bei Zuwendungen aus EFRE-Mitteln:**

- Belegliste (SAB-Vordruck 61329)
- Bestätigung des Energiesachverständigen bei Bestandssanierungen (SAB-Vordruck 61473)

#### **oder**

- Bestätigung des Energiesachverständigen bei Neubau (SAB-Vordruck 61474)
- Bestätigung des Sachverständigen für Nachhaltiges Bauen (SAB-Vordruck 61475) - bei Neubau

### **Bei Nettoeinnahmen:**

- Nettoeinnahmen-Anzeige (SAB-Vordruck 60622)
- Nachweis über die Einhaltung der Publizitätspflicht laut Zuwendungsbescheid (soweit noch nicht eingereicht)
- Bildmaterial, welches im geeigneten Umfang die Erreichung des Zuwendungszweckes dokumentiert

# 10. Erklärung des Zuwendungsempfängers

- 1. Ich/Wir versichere(n), dass
- die Einnahmen und Ausgaben nach den Sachbuchausgaben im Zusammenhang mit dem gefördertem Vorhaben angefallen sind und mit der Baurechnung übereinstimmen,
- die nicht zuwendungsfähigen Beträge, Rückforderungen und Rückzahlungen abgesetzt wurden,
- die Ausgaben notwendig waren,
- wirtschaftlich und sparsam verfahren wurde,
- die Bestimmungen des Zuwendungsbescheides und die allgemeinen Nebenbestimmungen zur Projektförderung beachtet wurden.

2. Mir/Uns ist bekannt, dass die Belege und alle sonst mit der Förderung aus EFRE-Mitteln zusammenhängenden Unterlagen mindestens bis 31. Dezember 2032 aufzubewahren sind, und dass auch nach diesem Zeitpunkt die relevanten Unterlagen erst nach Freigabe durch die SAB vernichtet werden dürfen, sofern nicht nach steuerrechtlichen oder anderen Vorschriften eine längere Aufbewahrungsfrist bestimmt ist.

3. Ich/Wir erklären, dass ich/wir für dieses Vorhaben

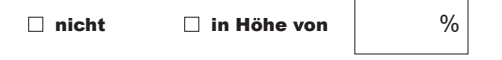

zum Vorsteuerabzug berechtigt bin/sind.

4. Ich bin/Wir sind verpflichtet, der SAB unverzüglich die Änderung oder den Wegfall aller für die Belassung der Zuwendung maßgeblichen Umstände anzuzeigen.

5. Ich/Wir erklären, dass ich/wir die Vorgaben des Zuwendungsbescheides zur Informations- und Publizitätspflicht beachtet und soweit notwendig auch umgesetzt habe(n).

6. Subventionserhebliche Tatsachen Der Zuwendung liegen Subventionen zu Grunde, auf welche § 264 Strafgesetzbuch (StGB) und § 1 des Subventionsgesetzes des Landes Sachsen vom 14. Januar 1997 i. V. m. §§ 2 bis 6 des Gesetzes gegen missbräuchliche Inanspruch-

nahme von Subventionen (SubvG) Anwendung finden.

Dem Zuwendungsempfänger ist bekannt, dass die folgenden Angaben und Erklärungen subventionserhebliche Tatsachen im Sinne von § 264 StGB sind und ein Subventionsbetrug

- 
- zum Zuwendungsempfänger (Nr. 1) – zur Bezeichnung (Nr. 2 - 4)
- zur Bewilligung und Auszahlung (Nr. 5)
- zum Sachbericht (Nr. 6)

nach § 264 StGB strafbar ist:

- zum zahlenmäßigen Nachweis (Nr. 7)
- zu den Anlagen (Nr. 8)
- zu den Erklärungen (Nr. 9.1).

Dem Zuwendungsempfänger ist bekannt, dass ferner Handlungen bzw. Rechtsgeschäfte, die unter Missbrauch von Gestaltungsmöglichkeiten vorgenommen werden, sowie Scheingeschäfte und Scheinhandlung (§ 4 SubvG) subventionserhebliche Tatsachen sind. Nach § 3 SubvG sind dem Zuwendungsempfänger die bestehenden Mitteilungspflichten bekannt, wonach der SAB unverzüglich alle Tatsachen mitzuteilen sind, die der Bewilligung, Gewährung, Weitergewährung, Inanspruchnahme oder dem Belassen der Subvention oder des Subventionsvorteils entgegenstehen oder für die Rückforderung der Subvention oder des Subventionsvorteils erheblich sind.

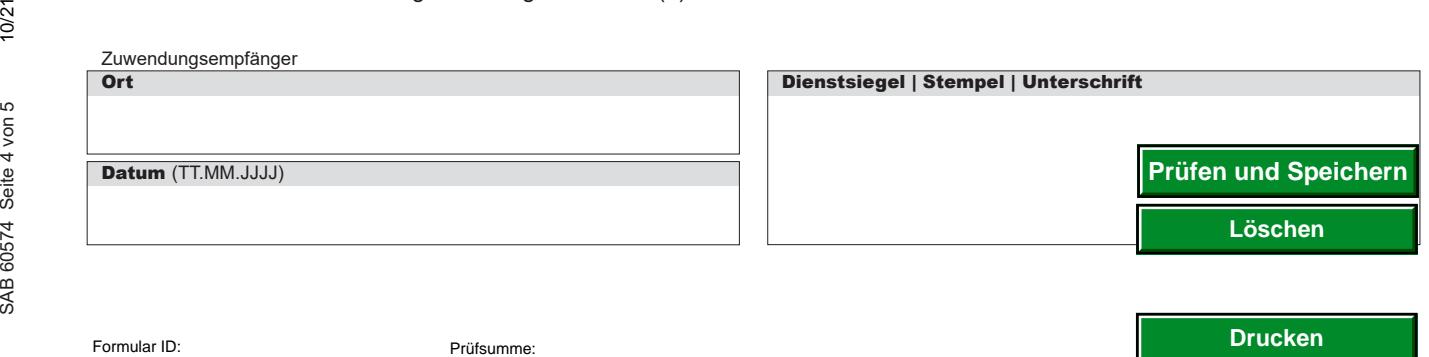

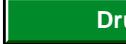

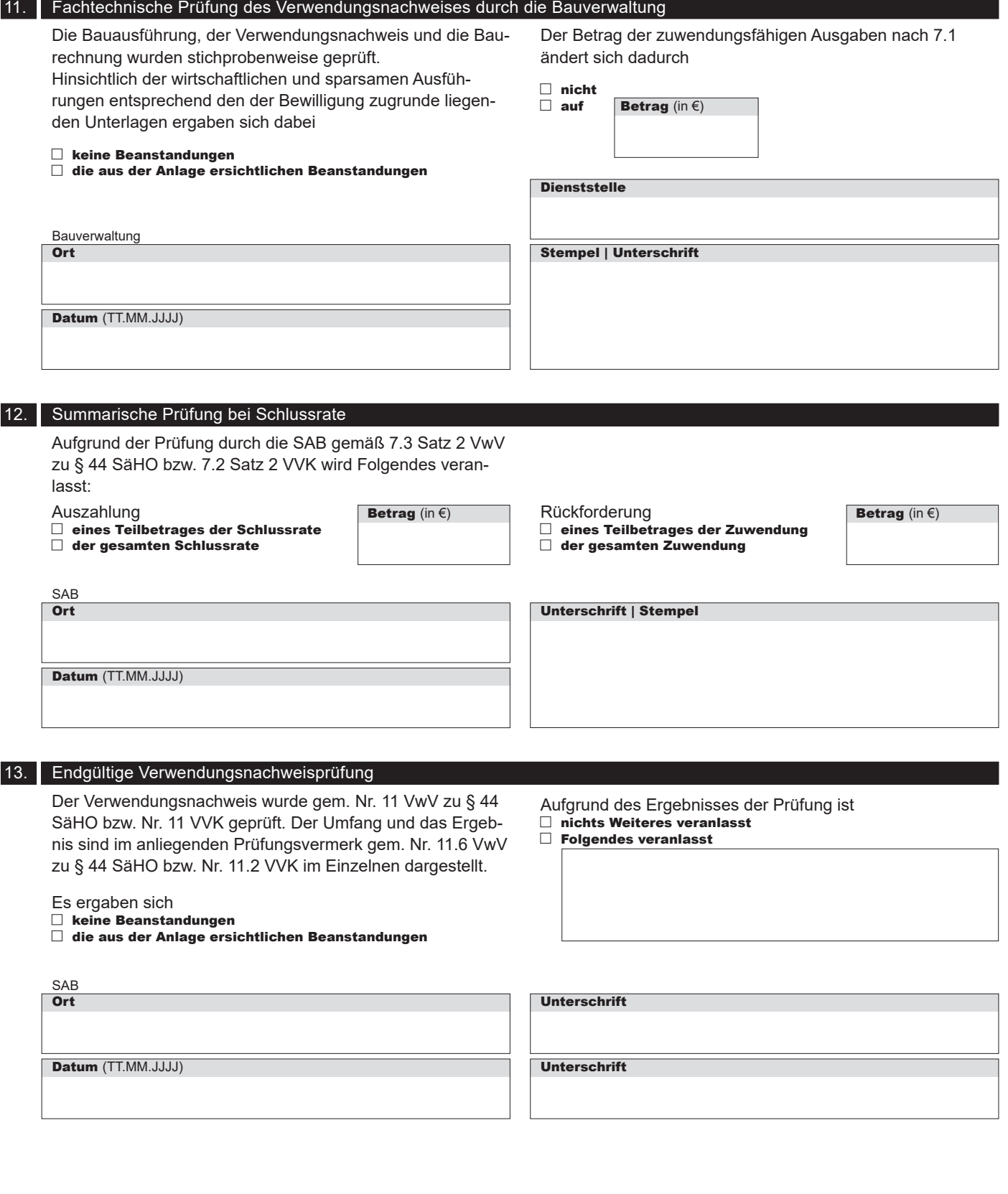

**Sächsische Aufbaubank – Förderbank –** Gerberstraße 5, 04105 Leipzig **Postanschrift:** 04022 Leipzig, **Telefon** 0341 70292-0, **Telefax** 0341 70292-4000 **Geschäftsadresse Dresden:** Pirnaische Straße 9, 01069 Dresden **Postanschrift:** 01054 Dresden, **Telefon** 0351 4910-0, **Telefax** 0351 4910-4000 ي<br>كان المصدر<br>التي يتوجد العراقية<br>Geochalftsadresse Dresden: Pirnaische Aufbaubank – Gerberstraße 5, 04105 Leipzig Postanschrift: 04022 Leipzig, Telefon<br>المصدر Geochalftsadresse Dresden: Pirnaische Straße 9, 01069 Dresden